3 FEB 2011 EECE 259  $L13 - 1$ <u>More</u> Ilo masking is the process of Isolating a single bit  $\Omega$ (or set of bits) by forcing all others to a known value (0 or 1) and - force others to  $\phi$ , eg [andi  $r2, r2, 0 \times 10 \times$  $\delta r h i$   $r^2 r^2 \cos r r r$ In both examples,  $b$ it #4 is left intact shifting is the process of moving bits left or right  $\binom{2}{ }$  $\frac{9600000}{6}$  sll  $r3\sqrt{r4}\sqrt{r6}$ shift left<br>Logical  $discard$  $900.70 \rightarrow$  discord srl r3, r4, r6 shift right logical LSB MSB  $value to$ amount  $shift$  $dso^2$   $slli$   $r3/r4\sqrt{16}$  $sclL$   $r3\sqrt{r4/3}$ - small 5-bit constant (unsigned) example scrolling LEDS is =start: movia r23, 10BASE  $r2,0x03$  $loop^{\bullet}_{\theta}$  stwice  $r2$ , LEDR( $r23$ ) delay-1s call  $\left(2\frac{7}{2},\frac{72}{16},\frac{1}{160}\right)$  $SPL$ bne restart Pr .

CAMPAD

 $L13 - 2$ 

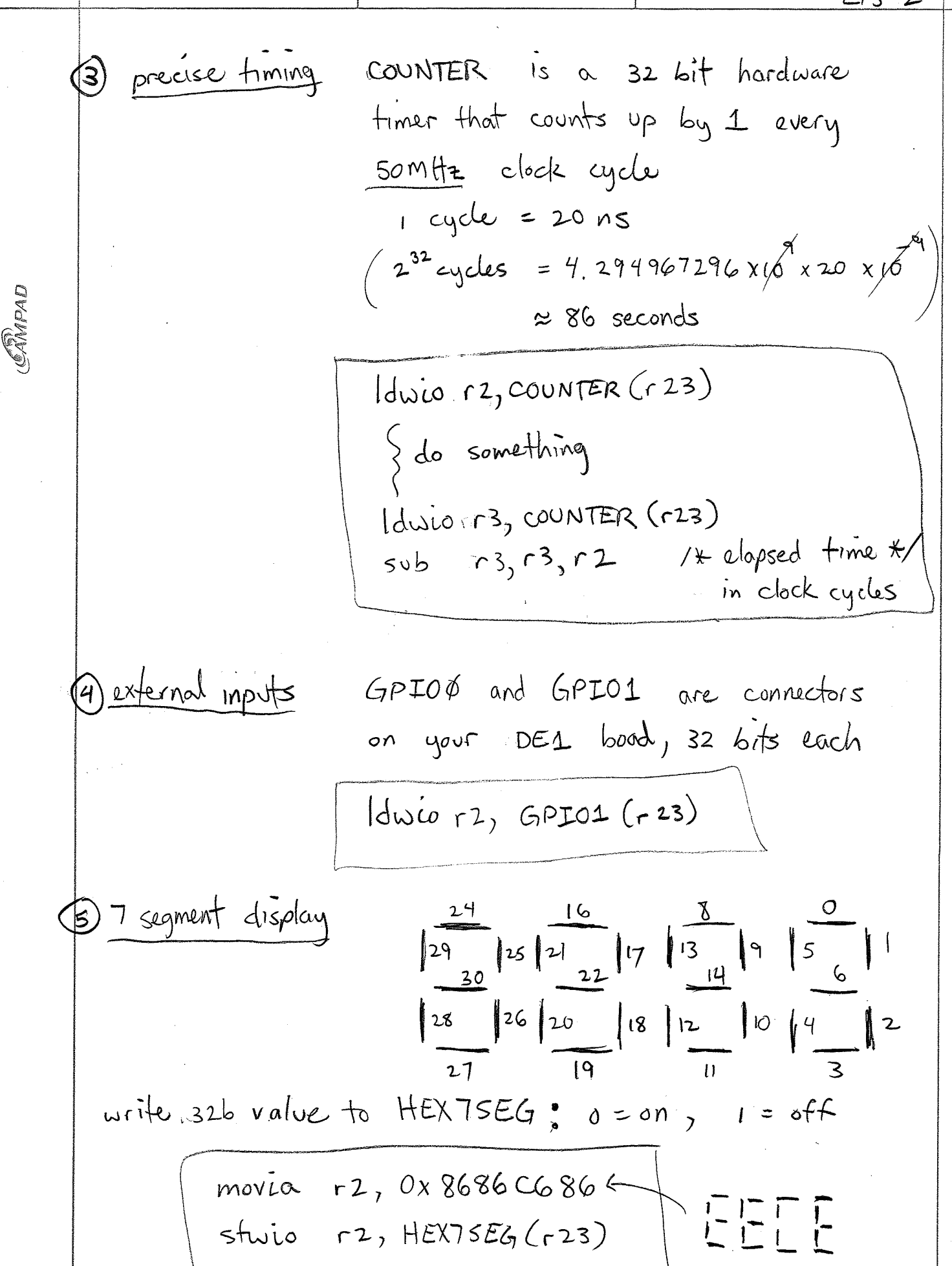

```
/************* ubc-de259-macros.s ***************/
/* 
 * Version 3.00 February 7, 2009
 *
 */
/* I/O addresses, eg:
* movia r23, ADDR_LEDR<br>* movi r2. 0x08
 * movi r2, 0x08
 * stwio r2, 0(r23)
 */
.equ ADDR_LEDR , 0x00004800 /* output only, RED (DE1 10b, DE2 18b) */
.equ ADDR_LEDG , 0x00004810 /* output only, GREEN (DE1 8b, DE2 9b) */
.equ ADDR_SWITCH, 0x00004820 /* input only, (DE1 10b, DE2 18b) */
.equ ADDR_KEY, 0x00004830 /* input only, KEY3 to KEY0 (4b) */
.equ ADDR_HEX7SEG, 0x00004840 /* output only, HEX3 to HEX0 (32b) */
.equ ADDR HEX7SEGA, 0x00004840 /* output only, HEX3 to HEX0 (32b) */
.equ ADDR_HEX7SEGB, 0x00004850 /* output only, HEX7 to HEX4 (32b) only on DE2 */
.equ ADDR COUNTER, 0x00004860 /* input only, 50 MHz counter (32b) */
.equ ADDR_PS2, 0x00004870 /* in/out, PS2 connector for kb and mouse (8b data)*/
.equ ADDR_RS232, 0x00004878 /* send/recv chars to RS232 terminal */
.equ ADDR_AUDIO, 0x00004880 /* audio device */
equ ADDR_JTAG, 0x00004890 /* send/recv chars to Terminal window in Debug Client */<br>.equ ADDR SYSID, 0x00004898 /* unique systemID */
                           0x00004898 /* unique systemID */
.equ ADDR GPIO0, 0x000048A0 /* I/O connections to connector GPIO0 */
/* Note: GPIO1 is not available. Instead, the GPIO1 connector is
 * dedicated for the use of the graphics LCD panel
     .equ ADDR GPIO1, 0x000048B0 / * I/O connections to connector GPIO1 * /
 */
.equ ADDR_IRDA, 0x000048C0 /* DE2 IrDA controller */<br>.equ ADDR_LCD, 0x000048D0 /* DE2 16x2 character LCD
equ ADDR<sup>-</sup>LCD, 0x000048D0 /* DE2 16x2 character LCD */<br>.equ ADDR<sup>-</sup>TIMER, 0x000048E0 /* timer controller */
                           0x000048E0 /* timer controller */
.equ ADDR_PLLSTATUS, 0x00004900 /* PLL lock status input: b0=vga, b1=sdram, b2=audio */
.equ ADDR_LCDCONFIG, 0x00004910 /* configure pixel LCD */
\text{eq}u ADDR_ACONFIG, 0x00004920 /* configure audio */<br>equ ADDR_VCONFIG, 0x00004930 /* configure vga */
equ ADDR<sup>_</sup>VCONFIG, 0x00004930 /* configure 0x00004950
.equ ADDR_DCCONFIG, 0x00004950 /* configure digicam */
.equ ADDR SDCARD, 0x00004C00 /* SD card slot controller */
equ ADDR_CHARS, 0x00010000 /* vga character framebuffer */<br>.equ ADDR<sup>T</sup>VGA, 0x00080000 /* vga pixel framebuffer
                           0x00080000 /* vga pixel framebuffer */
.equ ADDR SRAM, 0x00000000 /* onchip SRAM */
equ ADDR<sup>FLASH, 0x00400000 /* onboard Flash ROM */<br>.equ ADDR SDRAM, 0x00800000 /* onboard SDRAM */</sup>
                                        /* onboard SDRAM */.equ SRAM_START, 0x00000000 /* onchip SRAM 8kB */
.equ SRAM_END, 0x00002000 /* end of onchip SRAM (this should default to DE1) */
.equ SRAM_END_DE1, 0x00002000 /* end of onchip SRAM for DE1 */
.equ SRAM_END_DE2, 0x00002000 /* end of onchip SRAM for DE2 */
.equ DRAM_START, 0x00800000 /* onboard SDRAM 8MB */<br>.equ DRAM_END, 0x01000000 /* end of onboard SDRAM
                           0x01000000 /* end of onboard SDRAM 8MB */
/* Address offsets for preferred form of I/O, eg:
 * movia r23, IOBASE
* movi r2, 0x08<br>* stwie r2 LEDR
     stwio r2, LEDR(r23)
 */
equ IOBASE,<br>
equ LEDR , ADDR_LEDR<br>
equ LEDG , (ADDR_LEDG)
.equ LEDR , (ADDR_LEDR - IOBASE)
.equ LEDG , (ADDR LEDG - IOBASE)
.equ SWITCH, (ADDR<sup>-</sup>SWITCH - IOBASE)
.equ KEY , (ADDR<sup>_</sup>KEY - IOBASE)<br>.equ HEX7SEG, (ADDR_HEX7SEG- IOBASE)
.equ HEX7SEG, (ADDR_HEX7SEG - IOBASE)
.equ HEX7SEGA, (ADDR_HEX7SEGA - IOBASE)
.equ HEX7SEGB, (ADDR_HEX7SEGB - IOBASE)
equ COUNTER, (ADDR_COUNTER - IOBASE)<br>equ PS2, (ADDR PS2 - IOBASE)
.equ PS2, (ADDR PS2
.equ SNDCTL, (ADDR AUDIO - IOBASE + 0)
```
.equ SNDRDY, (ADDR\_AUDIO - IOBASE + 4) .equ SNDL, (ADDR AUDIO - IOBASE + 8) equ SNDR, (ADDR\_AUDIO - IOBASE + 12) .equ TERMINAL, (ADDR JTAG - IOBASE) .equ TERMINALCTL, (ADDR\_JTAG - IOBASE + 4) .equ RS232, (ADDR\_RS232 - IOBASE)  $\text{equ}$  RS232CTL,  $\qquad$  (ADDR\_RS232 - IOBASE + 4) equ ACONFIG, (ADDR\_ACONFIG - IOBASE)<br>equ VCONFIG, (ADDR\_VCONFIG - IOBASE) .equ VCONFIG, (ADDR VCONFIG - IOBASE) .equ SNDCONFIG, (ADDR\_ACONFIG - IOBASE + 8) .equ GPIO0, (ADDR\_GPIO0 - IOBASE) .equ GPIO0DIR, (ADDR\_GPIO0 - IOBASE + 4)  $/*$  .equ GPIO1,  $(ADDR_GPIO1 - IOBASE)$  \* .equ GPIO1DIR, (ADDR\_GPIO1 - IOBASE + 4) \*/ equ LCDCTL, (ADDR\_LCD - IOBASE)<br>.equ LCDDATA, (ADDR<sup>\_</sup>LCD - IOBASE  $(ADDR-LCD - IOBASE + 4)$ .equ TIMER\_STATUS, (ADDR\_TIMER - IOBASE + 0) .equ TIMER\_CONTROL, (ADDR\_TIMER - IOBASE + 4) .equ TIMER\_START\_LOW, (ADDR\_TIMER - IOBASE + 8) .equ TIMER<sup>-START</sub>-HIGH, (ADDR<sup>-</sup>TIMER - IOBASE + 12)</sup> .equ TIMER\_VALUE\_LOW, (ADDR\_TIMER - IOBASE + 16) .equ TIMER VALUE HIGH, (ADDR TIMER - IOBASE + 20) /\* \* Each bit position at address ADDR\_HEX7SEG works as follows: \* \* HEX3 HEX2 HEX1 HEX0  $\star$  24 16 8 0 \* ---- ---- ---- ---- ---- \* 29| |25 21| |17 13| |9 5| |1 \* | 30 | | 22 | | 14 | | 6 | \* ---- ---- ---- ---- ---- \* | | | | | | | | \* 28| |26 20| |18 12| |10 4| |2 \* ---- ---- ---- ---- ---- \* 27 19 11 3 \* Note that bits 31, 23, 15, and 7 are not used. \* \* Write "1" to a bit to turn "OFF" a 7-segment display LED. \* \*/ equ DIGITO, 0xCO.<br>equ DIGIT1, 0xF9. .equ DIGIT1, 0xF9 .equ DIGIT2, 0xA4 .equ DIGIT3, 0xB0 equ DIGIT4, 0x99.<br>equ DIGIT5, 0x92. .equ DIGIT5, .equ DIGIT6, 0x82 .equ DIGIT7, 0xF8 equ DIGIT8, 0x80<br>equ DIGIT9, 0x98 equ DIGIT9, 0x98.<br>equ DIGITA, 0x88. equ DIGITA, 0x88.<br>equ DIGITB, 0x83. equ DIGITB, 0x83.<br>equ DIGITC, 0xC6. equ DIGITC, 0xC6.<br>equ DIGITD, 0xA1. equ DIGITD, 0xA1<br>equ DIGITE, 0x86 equ DIGITE, 0x86.<br>equ DIGITF, 0x8E. .equ DIGITF,

/\*\*\*\* Simple NIOS I/O Examples \*\*\*\*/ /\* Example 2. Write a message on the HEX display. \*/ .include "ubc-de259-macros.s" .global start .text \_start: movia r23, IOBASE /\* use r23 as base register for I/O operations \*/ movi r3, DIGIT0 slli r3, r3, 8 ori r3, r3, DIGIT2 slli r3, r3, 8 ori r3, r3, DIGIT5 slli r3, r3, 8 ori r3, r3, DIGIT9 stwio r3, HEX7SEG(r23) /\* put on hex display \*/ STOP: br STOP .end

/\*\*\*\* Simple NIOS I/O Examples \*\*\*\*/ /\* Scroll a message across the HEX display. \*/ .include "ubc-de259-macros.s" equ DIGITBLANK, 0xff<br>equ ALLBLANK, 0xffffffff .equ  $ALLBLANK$ , .global start .text \_start: movia r23, IOBASE /\* use r23 as base register for I/O operations \*/ movia r8, ALLBLANK /\* initialize hex display, all "OFF" \*/ stwio r8, HEX7SEG(r23) movia r10, TABLE\_END reset: movia r9, TABLE\_START loop: ldwio r11,  $0(r9)$  /\* read next digit from table \*/ slli r8, r8, 8 /\* shift all digits one position left \*/<br>or r8, r8, r11 /\* OR in value for next digit (next 8 bit /\* OR in value for next digit (next 8 bits)  $*/$ stwio r8, HEX7SEG(r23) call delay /\* advance to next digit in table \*/ addi r9, r9, 4<br>bne r9, r10, loop /\* not at table end, shift in next table entry  $*/$ br reset /\* at table end, start over with first table entry \*/  $/*$  delay subroutine  $*/$ <br>delay: movia r2, 5000000 delay: movia r2, 5000000  $\prime$  /\* count from 5,000,000 for ~0.2s delay \*/<br>delay\_loop: subi r2, r2, 1 delay\_loop: subi r2, r2, 1 bne r2, r0, delay\_loop /\* delay by counting down to 0 \*/ ret .data TABLE\_START: .word DIGITE, DIGITE, DIGITC, DIGITE .word DIGIT0, DIGIT2, DIGIT5, DIGIT9 .word DIGITBLANK .word DIGITC, DIGITA, DIGITF, DIGITE .word DIGITB, DIGITA, DIGITB, DIGITE .word DIGITBLANK TABLE\_END:

.end